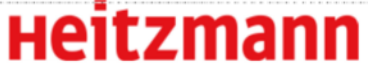

## **Informations clients Allumage optimal pour les MV 35 – 110 de Heitzmann (avec résistance électrique)**

Une combustion proper est basée sur un processus optimal d'allumage. Ce processus d'allumage est fondé essentiellement sur la construction correcte du module d'allumage. La structure et le fonctionnement des divers

## **Mode d'allumage**

- a. laisser un espace equivalent à une couche de petites-moyennes bûches au centre de d la grille (env 10 cm) pour tunnel allumage
- b. placer brindilles issues de petites bûches fendues de résineux (env. 3 x 3 cm) devant et derrière la 1ère couche
- c. répartir les boules de papier sur toute la longueur du tunnel d'allumage et placer  $4 \mid a$ amorces de feu sur le module

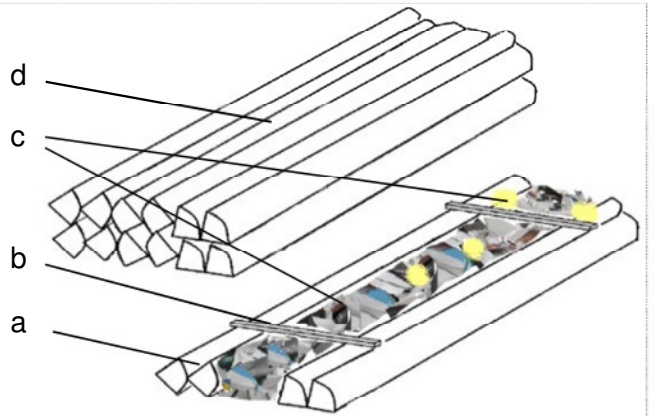

d. placer au moins une couche de petites et moyennes bûches fendues de résineux par dessus les brindilles

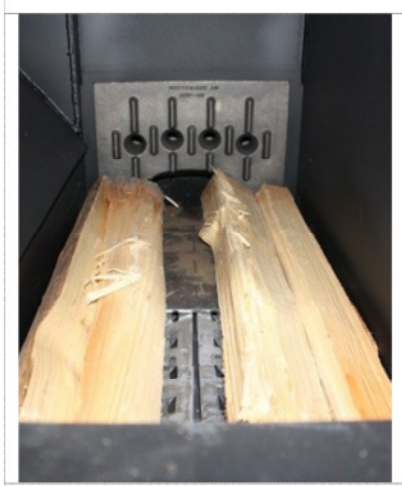

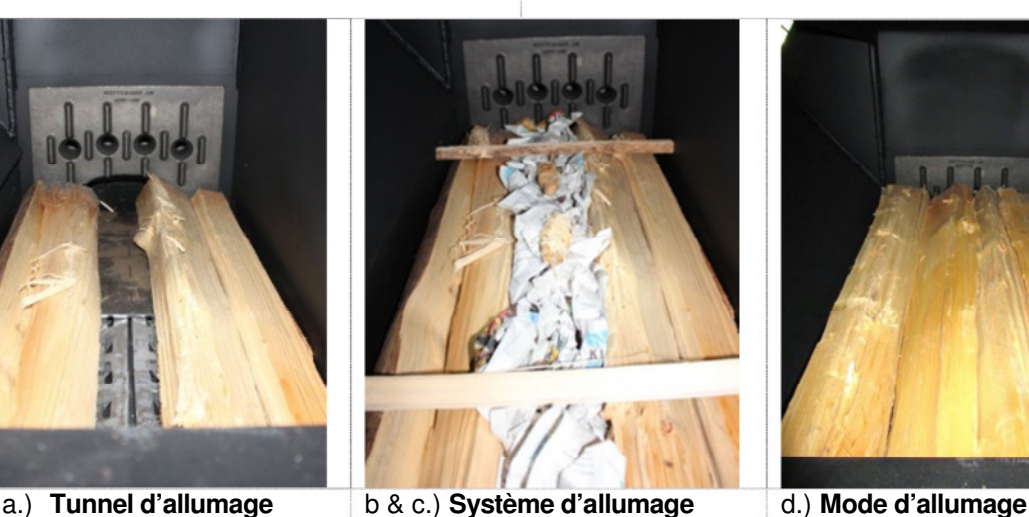

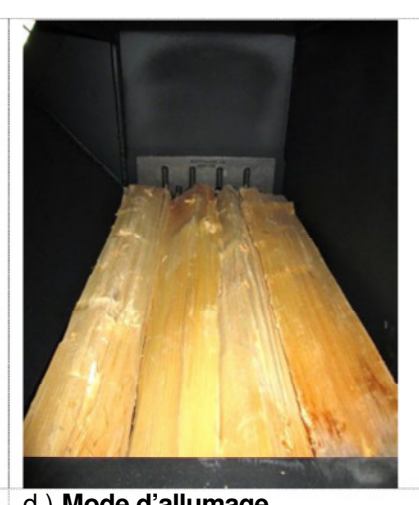

## **Allumage manuel**

- 
- 
- 

## **Allumage manuel avec résistance électrique**

- 1. Préparer module d'allumage
- 2. Remplir chaudière avec combustible
- 3. Remplir et / ou fermer le puits de côté
- 4. Placer les boulettes de papier et attendre que la connexion avec le système d'allumage apparaisse
- 5. Allumage fermer la porte de la chaudière
- 6. Touche < allumage >  $\Box$  appuyez sur le contrôleur, les commutateurs de la chaudère à l'allumage, le contrôleur de commande automatique processus combustion

**Automatique avec résistance électrique pour demande de chaleur**

L'allumage résulte sur la demande de besoin de chaleur de la mémoire intermédiaire. D'autres indications sont reportées sur le mode d'emploi.

- 1. Preparer mode d'allumage entre entre la porte de la porte d'allumage
	- 2. Remplir chaudière avec combustible 5. Observer jusqu'à ce que l'allumage change
- 3. Remplir et / ou fermer le puits de côté 6. Allumage fermer la porte de la chaudière

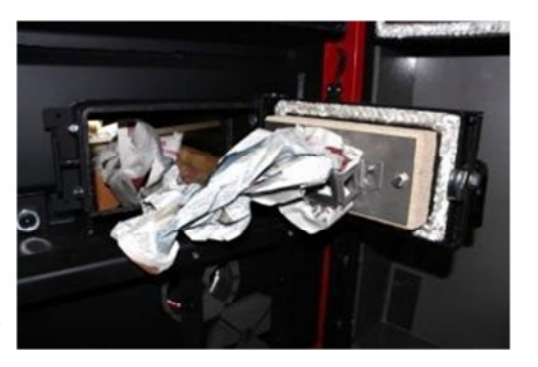